## Package 'fitplc'

October 13, 2022

<span id="page-0-0"></span>Type Package

Title Fit Hydraulic Vulnerability Curves

Version 1.2-3

Maintainer Remko Duursma <remkoduursma@gmail.com>

Description Fits Weibull or sigmoidal models to percent loss conductivity (plc) curves as a function of plant water potential, computes confidence intervals of parameter estimates and predictions with bootstrap or parametric methods, and provides convenient plotting methods.

License GPL

URL <https://www.bitbucket.org/remkoduursma/fitplc>

BugReports <https://www.bitbucket.org/remkoduursma/fitplc/issues>

Depends nlme, car Suggests testthat LazyData yes RoxygenNote 6.1.0 NeedsCompilation no Author Remko Duursma [aut, cre] Repository CRAN Date/Publication 2018-11-29 10:00:03 UTC

### R topics documented:

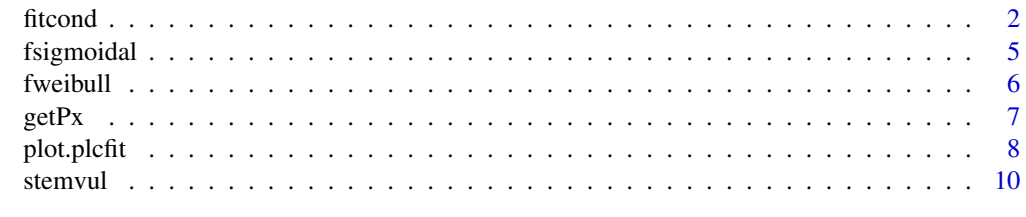

**Index** [11](#page-10-0)

<span id="page-1-2"></span><span id="page-1-0"></span>

#### <span id="page-1-1"></span>Description

Fit a curve to measurements of stem or leaf conductivity at various water potentials. If measurements are organized as 'percent loss conductivity' (PLC), use the fitplc function. If they are organized as the actual conductance or conductivity (as is common for leaf hydraulic conductance data, for example), use the fitcond function. You can choose to either fit the Weibull function (the default), or the sigmoidal-exponential model. See Details and Examples for more information on how to use these functions.

It is also possible to fit multiple curves at once, for example one for each species or site, with the fitplcs and fitconds functions. This is useful when you have data for multiple curves organized in one file.

Random effects may be incorporated via the random argument (see Examples), in which case nlme will be used (in case of the Weibull), or lme (in case of the sigmoidal model).

See plot. plcfit for documentation on plotting methods for the fitted objects, and the examples below.

#### Usage

```
fitcond(dfr, varnames = c(K = "K", WP = "MPa"), Kmax = NULL,WP_Kmax = NULL, rescale_Px = FALSE, ...)
fitplc(dfr, varnames = c(PLC = "PLC", WP = "MPa"), weights = NULL,random = NULL, model = c("Weibull", "sigmoidall", "loess"), x = 50,coverage = 0.95, bootci = TRUE, nboot = 999, quiet = TRUE,
  startvalues = NULL, shift_zero_min = FALSE, loess_span = 0.7,
 msMaxIter = 1000, ...)fitplcs(dfr, group, ...)
```
fitconds(dfr, group, ...)

#### **Arguments**

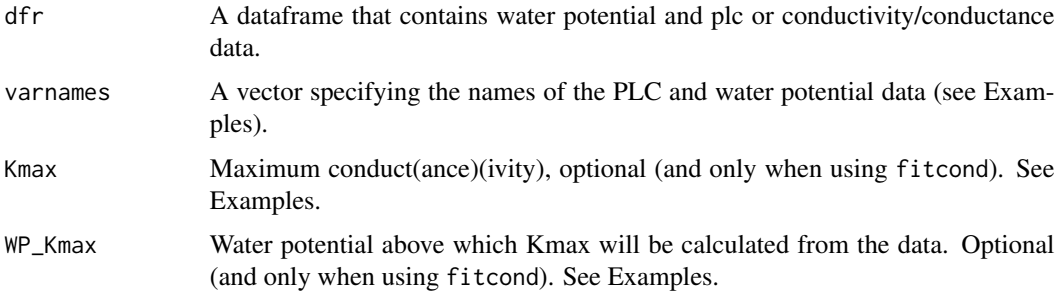

#### <span id="page-2-0"></span>fitcond 3

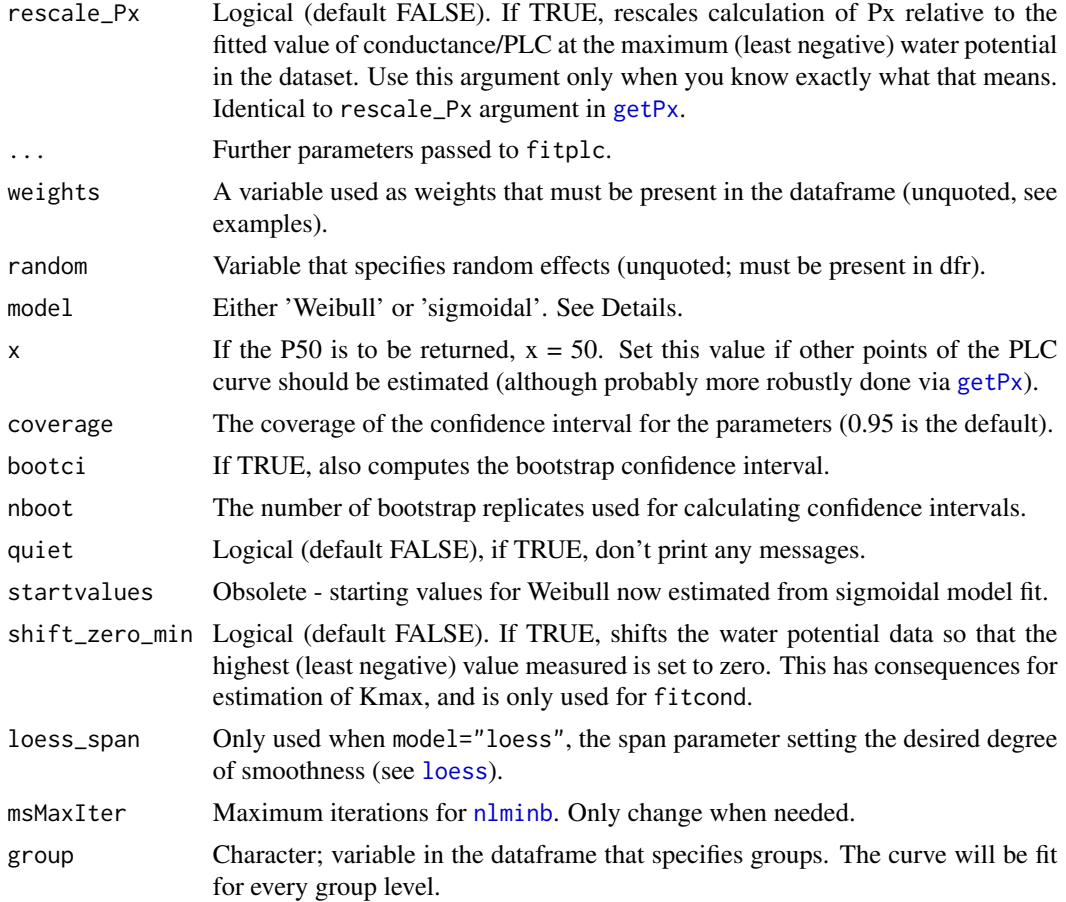

#### Details

Models - The Weibull model is fit as reparameterized by Ogle et al. (2009), using non-linear regression ([nls](#page-0-0)) or a non-linear mixed-effects model if a random effect is present ([nlme](#page-0-0)). The sigmoidal-exponential model follows the specification by Pammenter and van Willigen (1998) : PLC is log-transformed so a linear fit can be obtained with [lm](#page-0-0) or [lme](#page-0-0) in the presence of a random effect. Parameters estimated are PX (water potential at which X (slope of PLC vs. water potential at P50, MPa per percent). For the sigmoidal model, SX is a parameter combination (and so is PX when x is not 50), so only bootstrap estimates of the confidence intervals are given.

Bootstrap - We recommend, where possible, to use the bootstrapped confidence intervals for inference (use at least ca 1000 resamples). For the Weibull model, this is only possible when a sufficiently large sample size is available for a single curve (otherwise too many nls fits will fail). For the sigmoidal model, however, bootstrap is always possible and will always be employed (it cannot be turned off).

Confidence intervals - Calculation of confidence intervals (CI) depends on the method chosen. For the Weibull model, the CI based on profiling ('Normal approximation') is always performed, and a non-parametric bootstrap when bootci=TRUE. Both are output in coef, and the bootstrap CI is used in plotting unless otherwise specified (see [plot.plcfit](#page-7-1)). When a random effect is specified (for the Weibull model), the CI is calculated with [intervals.lme](#page-0-0). For the sigmoidal model, PX <span id="page-3-0"></span>and SX are functions of parameters of a linearized fit, and we thus always use the bootstrap when no random effect is present (it cannot be switched off). When a random effect is included in the sigmoidal model, we use [deltaMethod](#page-0-0) from the car package.

Weights - If a variable with the name Weights is present in the dataframe, this variable will be used as the weights argument to perform weighted (non-linear) regression. See Examples on how to use this.

**Random effects** - If the random argument specifies a factor variable present in the dataframe, random effects will be estimated both for SX and PX. This affects coef as well as the confidence intervals for the fixed effects. For both the Weibull model and the sigmoidal model, only the random intercept terms are estimated (i.e. random=~1|group).

A plot method is available for the fitted object, see Examples below.

#### Examples

```
# We use the built-in example dataset 'stemvul' in the examples below. See ?stemvul.
# Most examples will fit the Weibull model (the default); try running some of the examples
# with 'model="sigmoidal"' and compare the results.
# 1. Fit one species (or fit all, see next example)
dfr1 <- subset(stemvul, Species =="dpap")
# Fit Weibull model. Store results in object 'pfit'
# 'varnames' specifies the names of the 'PLC' variable in the dataframe,
# and water potential (WP).
# In this example, we use only 50 bootstrap replicates but recommend you set this
# to 1000 or so.
pfit <- fitplc(dfr1, varnames=c(PLC="PLC", WP="MPa"), nboot=50)
# Look at fit
pfit
# Make a standard plot. The default plot is 'relative conductivity',
# (which is 1.0 where PLC = 0). For plotting options, see ?plot.plcfit
plot(pfit)
# Or plot the percent embolism
plot(pfit, what="embol")
# Get the coefficients of the fit.
coef(pfit)
# Repeat for the sigmoidal model
# Note that varnames specification above is the same as the default, so it
# can be omitted.
pfit2 <- fitplc(dfr1, model="sigmoid")
plot(pfit2)
coef(pfit2)
# 2. Fit all species in the dataset.
# Here we also set the starting values (which is sometimes needed).
```
#### <span id="page-4-0"></span>fsigmoidal 5

```
# In this example, we use only 50 bootstrap replicates but recommend you set this
# to 1000 or so.
allfit <- fitplcs(stemvul, "Species", varnames=c(PLC="PLC", WP="MPa"), nboot=50)
# 3. Plot the fits.
plot(allfit, onepanel=TRUE, plotci=FALSE, px_ci="none", pxlinecol="dimgrey")
# Coefficients show the estimates and 95% CI (given by 'lower' and 'upper')
# Based on the CI's, species differences can be decided.
coef(allfit)
# 3. Specify Weights. The default variable name is Weights, if present in the dataset
# it will be used for weighted non-linear regression
# In this example, we use only 50 bootstrap replicates but recommend you set this
# to 1000 or so.
dfr1$Weights <- abs(50-dfr1$PLC)^1.2
pfit <- fitplc(dfr1, varnames=c(PLC="PLC", WP="MPa"), weights=Weights, nboot=50)
coef(pfit)
# 4. Fit the Weibull curve directly to the raw conductance data.
# Use this option when you don't want to transform your data to PLC.
# You have two options: specify the 'maximum' conductance yourself (and provide Kmax),
# or set the threshold water potential (Kmax_WP), which is then used to calculate Kmax
# (from the average of the conductance values where WP > Kmax_WP).
# Option 1 : maximum conductivity (i.e. at full hydration) is known, and used as input.
kfit1 <- fitcond(dfr1, varnames=c(K="Cond", WP="MPa"), Kmax=7.2, nboot=50)
# Option 2 : calculate maximum cond. from data where water potential : -0.3 MPa.
# In this example, we use only 50 bootstrap replicates but recommend you set this
# to 1000 or so.
kfit2 <- fitcond(dfr1, varnames=c(K="Cond", WP="MPa"), WP_Kmax = -0.3, nboot=50)
# Use plot(kfit1) as for fitplc, as well as coef() etc.
# Fit multiple conductivity curves at once (bootstrap omitted for speed).
kfits3 <- fitconds(stemvul, "Species", varnames=list(K="Cond", WP="MPa"), WP_Kmax=-0.3, boot=FALSE)
plot(kfits3, onepanel=TRUE, ylim=c(0,12), px_ci="none")
# 5. Random effects.
# This example takes into account the fact that the individual data points for a species are not
# independent, but rather clustered by branch.
fitr <- fitplc(dfr1, random=Branch)
# Visualize the random effects.
plot(fitr, plotrandom=TRUE)
```
#### <span id="page-5-0"></span>**Description**

A sigmoidal-exponential function, which describes the relative conductivity as a function of the plant water potential. The relative conductivity is scaled to be 1 when water potential is zero. This function was used by Pammenter and vander Willigen (1998), but note that this implementation gives the relative conductivity, not the PLC (but relK =  $1 - PLC$ ). The slope of relK versus P at the inflection point can be calculated from the shape parameter (a) as slope  $= -a/4$ .

#### Usage

fsigmoidal(P, PX, a,  $X = 50$ )

#### Arguments

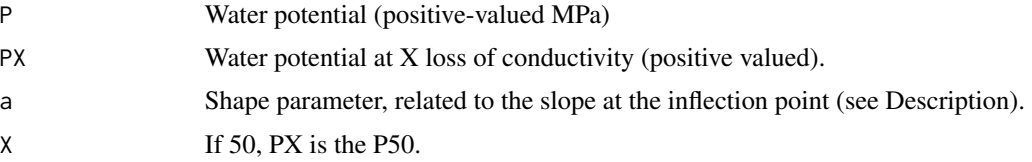

#### References

Pammenter, N.W., Willigen, C.V. der, 1998. A mathematical and statistical analysis of the curves illustrating vulnerability of xylem to cavitation. Tree Physiol 18, 589-593. doi:10.1093/treephys/18.8- 9.589

#### Examples

curve(fsigmoidal(x, PX=-2, a=5), from=0, to=-5) curve(fsigmoidal(x, PX=-2, a=2), add=TRUE)

# Comparison to Weibull curve(fweibull(x, PX=3, SX=40), from=0, to=6) curve(fsigmoidal(x, PX=3, a=4\*(40/100)), add=TRUE, col="red")

fweibull *Weibull vulnerability curve*

#### **Description**

The Weibull function, as re-parameterized by Ogle et al. (2009), which describes the relative conductivity as a function of the plant water potential. The relative conductivity (relK) is scaled to be 1 when water potential is zero. The slope of relK versus P at the inflection point can be calculated from the shape parameter  $(SX)$  as slope =  $-SX/100$ .

#### Usage

fweibull(P, SX, PX,  $X = 50$ )

#### <span id="page-6-0"></span> $\text{getPx}$  7

#### Arguments

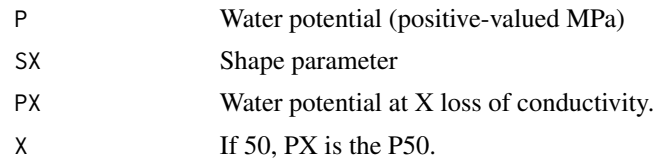

#### References

Ogle, K., Barber, J.J., Willson, C., Thompson, B., 2009. Hierarchical statistical modeling of xylem vulnerability to cavitation. New Phytologist 182, 541-554.

#### Examples

curve(fweibull(x, SX=30, PX=2), from=0, to=5)

<span id="page-6-1"></span>getPx *Extract Px from fitted objects*

#### Description

Extract esimates of Px from an object returned by [fitplc](#page-1-1), [fitplcs](#page-1-1), [fitcond](#page-1-2) or [fitconds](#page-1-1). This function allows extraction of estimates of P88 or other values when the fit estimated P50 (or other).

With the Weibull model, it appears to be more robust to set  $x=50$  when fitting the curve, and extracting other points with getPx.

See examples for use of this function. Note that the confidence interval is based on the bootstrap resampling performed by [fitplc](#page-1-1). If the bootstrap was not performed durinf the fit (i.e. boot=FALSE in fitplc or elsewhere), it only returns the fitted values, and not the confidence intervals.

#### Usage

```
getPx(object, x = 50, coverage = 0.95, rescale_Px = FALSE, ...)## Default S3 method:
getPx(object, x = 50, coverage = 0.95,
  rescale_Px = FALSE, ...)## S3 method for class 'manyplcfit'
getPx(object, ...)
```
#### Arguments

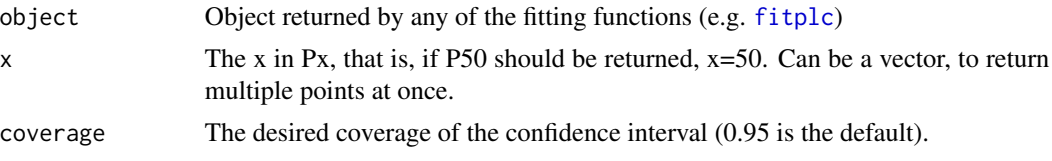

<span id="page-7-0"></span>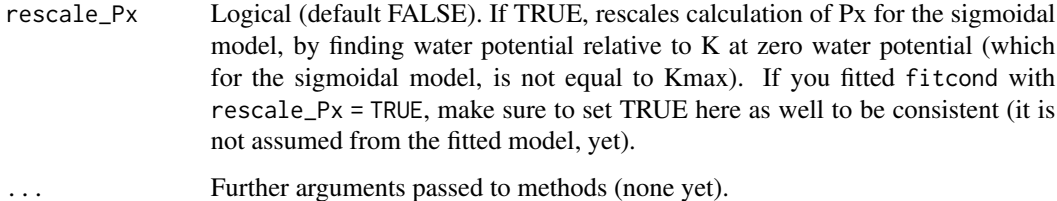

#### Details

Note that this function does not return a standard error, because the bootstrap confidence interval will be rarely symmetrical. If you like, you can calculate it as the mean of the half CI width (and note it as an 'approximate standard error'). A better approach is to only report the CI and not the SE.

Sometimes the upper CI cannot be calculated and will be reported as NA. This indicates that the upper confidence bound is outside the range of the data, and can therefore not be reliably reported. It is especially common when x is large, say for P88.

#### Methods (by class)

- default: Calculate Px for a single fitted curve.
- manyplcfit: Calculate Px for many fitted curves.

#### Examples

```
# A fit
somefit <- fitplc(stemvul, x=50, model="sigmoid")
# Extract P12, P88
# Note NA for upper CI for P88; this is quite common
# and should be interpreted as falling outside the range of the data.
getPx(somefit, x=c(12,88))
# Extract P88 from multiple fitted curves
fits <- fitplcs(stemvul, "Species", boot=FALSE)
getPx(fits, 88)
```
<span id="page-7-1"></span>plot.plcfit *Plot a fitted vulnerability curve*

#### Description

Standard plots of fitted curves (objects returned by [fitplc](#page-1-1), [fitplcs](#page-1-1), [fitcond](#page-1-2) or [fitconds](#page-1-1)), with plenty of options for customization.

#### <span id="page-8-0"></span>plot.plcfit 9

#### Usage

```
## S3 method for class 'plcfit'
plot(x, xlab = NULL, ylab = NULL, ylim = NULL,pch = 19, plotPx = TRUE, plotci = TRUE, plotdata = TRUE,
 plotfit = TRUE, add = FALSE, multiplier = NULL,
 px_ci = c("bootstrap", "parametric", "none"),
 px_ci_type = c("vertical", "horizontal"), px_ci_label = TRUE,
 plotrandom = FALSE, pointcol = "black", linecol = "black",
  linetype = 1, linelwd = 1, linecol2 = "blue", pxlinecol = "red",
 pxcex = 0.7, citype = c("polygon", "lines"),
 cicol = alpha("lightgrey", 0.8), what = c("relk", "PLC", "embol"),
  selines = NULL, xaxis = c("positive", "negative"), ...## S3 method for class 'manyplcfit'
plot(x, what = c("relk", "embol", "PLC"),
  onepanel = FALSE, linecol = NULL, pointcol = NULL, pch = 19,
  legend = TRUE, legendwhere = "topright", ...)
```
#### Arguments

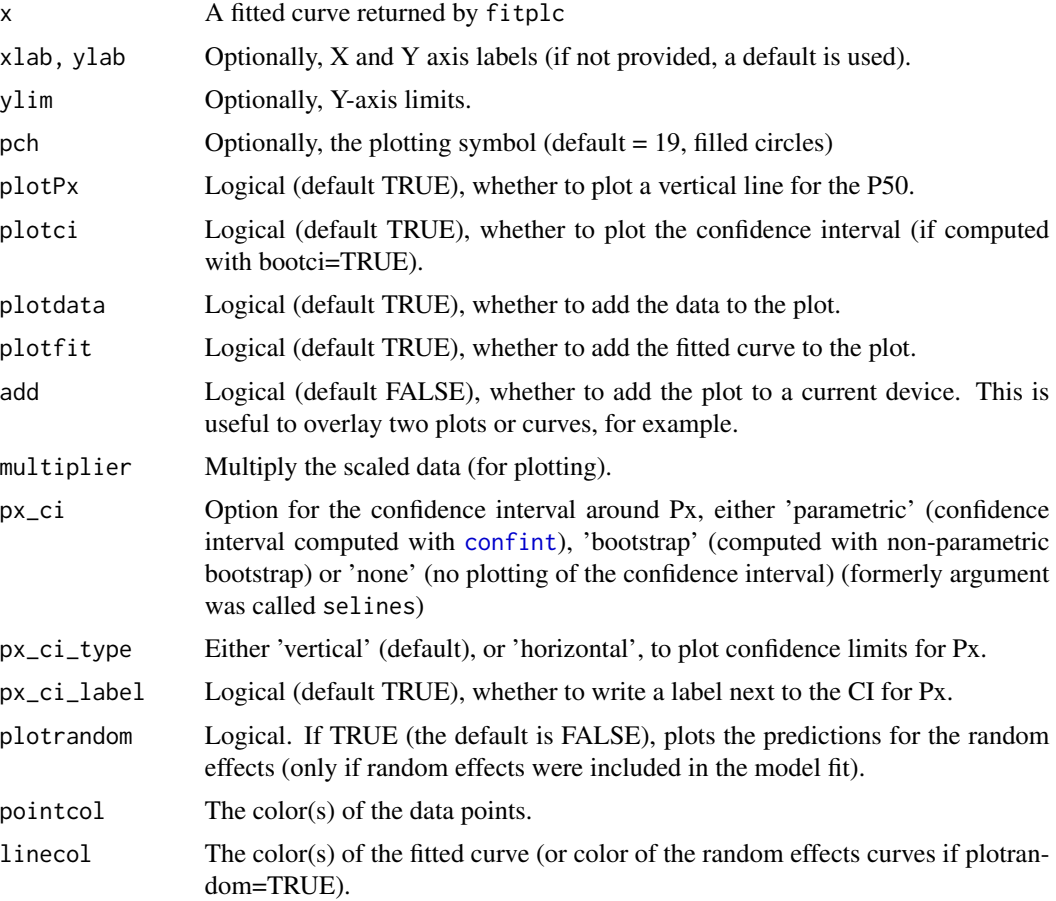

<span id="page-9-0"></span>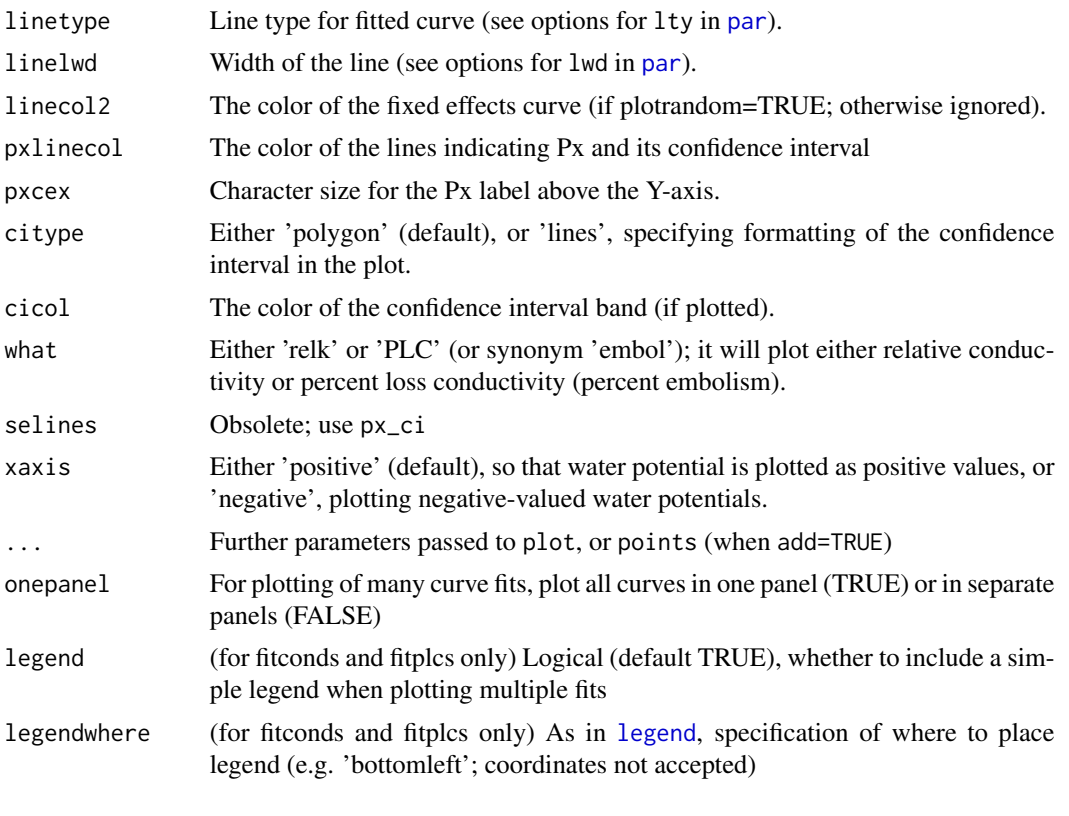

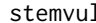

stemvul *An example vulnerability curve*

#### Description

Percent loss conductivity as a function of water potential for three species.

#### Format

Species One of dpap, egran, ssay

Branch Replicate branch, multiple branches were measured for each species

MPa Xylem water potential (MPa)

PLC Percent loss conductivity

Cond Raw, unscaled conductivity of branch segment (units)

# <span id="page-10-0"></span>Index

```
confint, 9
deltaMethod, 4
fitcond, 2, 7, 8
fitconds, 7, 8
fitconds (fitcond), 2
fitplc, 7, 8
fitplc (fitcond), 2
fitplcs, 7, 8
fitplcs (fitcond), 2
fsigmoidal, 5
fweibull, 6
getPx, 3, 7
intervals.lme, 3
legend, 10
lm, 3
lme, 3
loess, 3
nlme, 3
nlminb, 3
nls, 3
par, 10
plot.manyplcfit (plot.plcfit), 8
plot.plcfit, 2, 3, 8
stemvul, 10
```